Technische Universität München Informatik VIII Netzarchitekturen und Netzdienste Prof. Dr.-Ing. Georg Carle

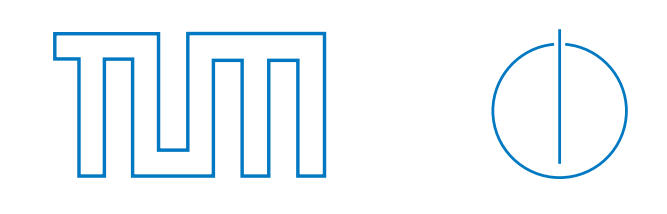

Marc-Oliver Pahl, Gerhard Münz

## Übungen zur Vorlesung Rechnernetze und Verteilte Systeme Übungsblatt 10, SS 2009

Abgabe: 1. Juli 2009 (in der Vorlesung)

## Aufgabe 22 - Flusssteuerung und Staukontrolle bei TCP (16 Punkte)

TCP implementiert Mechanismen zur Flusssteuerung und Staukontrolle.

- a) Wozu dienen Flusssteuerung und Staukontrolle allgemein?
- b) Erklären Sie die Begriffe "Slow-Start", "Receiver Window", "Congestion-Avoidance" und "Mul-<br>Die Windows Der "Mullette Sie Linder TCD Election TCD Stephen Windows (1990) tiplicative Decrease" und ordnen Sie dieser der TCP-Flusssteuerung oder TCP-Staukontrolle zu.
- c) Auf drahtlosen Kanälen ist die Bitfehlerwahrscheinlichkeit sehr viel höher als in drahtgebundenen Netzen. Gehen Sie davon aus, dass fehlerhafte Pakete beim Empfänger auf der Schicht 2 verworfen werden.

Wie geht TCP mit dieser Situation um? Ist dieses Verhalten zur Problembehebung geeignet?

Zur Analyse der TCP-Datenrate betrachten wir den Verlauf einer zusammenhängenden Datenübertragung, bei der die Slow-Start-Phase bereits abgeschlossen ist.

Fur diese Verbindungsphase kann ein idealisiertes periodisches Modell benutzt werden. Dabei wird da- ¨ von ausgegangen, dass die Serialisierungszeiten, die zum Senden der TCP-Segmente benötigt wird, gegenüber der Ausbreitungsverzögerung vernachlässigbar klein ist. Es treten keinerlei Verluste auf, solange das Staukontrollfenster (Congestion-Window) kleiner als der Maximalwert  $W$  ist. Hat das Staukontrollfenster W erreicht, geht genau eines der versendeten TCP-Segmente verloren. Der Verlust wird vom Empfänger mit einer Selective-ACK-Nachricht angezeigt, was eine selektive Sendewiederholung (Selective Repeat) des verloren gegangenen Segments zur Folge hat. Außerdem halbiert der Sender bei Verlust eines Segments das Staukontrollfenster, bleibt aber nach wie vor im Congestion-Avoidance-Modus, d.h. es tritt kein erneuter Slow-Start auf.

Nehmen Sie an, das maximale Staukontrollfenster habe die Größe  $W = 16$ , die maximale TCP-Segmentgröße betrage  $MSS = 1460$  Byte und die Umlaufzeit sei  $RTT = 200$  ms.

- d) Erstellen Sie ein Schaubild, in dem die aktuelle Staukontrollfenstergröße in TCP-Segmenten  $(W)$ über der Zeitachse in Umlaufzeiten  $(RTT)$  aufgetragen ist. In Ihrem Diagramm sei zur Zeit Null gerade die Staukontrollfenstergröße halbiert worden. Zeichnen Sie drei "Sägezähne" ein.<br>.
- e) Berechnen Sie die Verlustrate V in Abhängigkeit von W.
- f) Bestimmen Sie die in der betrachteten TCP-Übertragungsphase (mit den betrachteten Mechanismen) maximal erreichbare Übertragungsrate.
	- (i) In Abhängigkeit von  $W$  und  $RTT$ .
	- (ii) Als konkreten Zahlenwert.

g) Bis zu welcher Übertragungsrate könnten Sie Daten mit UDP maximal über den Kanal senden, ohne einen Stau zu erzeugen? Wie viele KiB könnten Sie pro Sekunde mehr übertragen? Nehmen Sie fur die Berechnung an, dass die TCP-Header keine Optionen enthalten. ¨

## Aufgabe 23 - DNS (8 Punkte)

In Listing 1 sehen Sie die Ausgabe des Befehlsaufrufs " dig www.net.informatik.tu-muenchen.de. +trace" unter Linux. Das Listing zeigt die iterative Auflösung des Domain-Namens "www.net.informatik.tu-<br>www.het.informatik.tumuenchen.de.".

Es werden vier Name-Server angefragt. Wir sehen jeweils die Antwort eines Name-Servers gefolgt von einem Kommentar (";; Received. . "), der angibt, wie viele Daten vom Server empfangen wurden, von<br>Linken in Received and der Linken in Received and der Linken in der Linken in der Linken in Der Linken in der wo die Daten stammen und wie lange auf die Daten gewartet wurde.

Eine Zeile besteht jeweils aus

- Zone bzw. Domain-Name
- Lebenszeit des Eintrags (in Sekunden)
- Klasse (IN=Internet)
- Typ des nächsten Feldes (A=Adresse, NS=Name-Server)
- IP-Adresse bzw. Name-Server
- a) In Zeile 24 steht "2001:503:ba3e::2:30#53(A.ROOT-SERVERS.NET)". Erklären Sie die drei ent-<br>Like Eleccion haltenen Elemente.
- b) Was bedeuten die beiden Doppelpunkte in "2001:503:ba3e::2:30"? Welche vollständige IP-Adresse<br>Listen Rechter R hat der Rechner?
- c) Erklären Sie den dargestellten Ablauf. Wieso sind vier Anfragen notwendig? Wieso wird so viel geantwortet? Reicht nicht jeweils eine Zeile?

Loggen Sie sich auf einem Linux-Rechner ein und führen Sie wiederholt die Anfrage "host www.google.de" Euggen sie sien auf einem Eindx-Keemer ein und funfen sie wiederholt die Anfrage "nost www.google.de"<br>oder die Anfrage "dig www.google.de" aus. Falls Sie keinen Zugang zu einem solchen Rechner haben oder die Tools nicht ausführbar sind, finden Sie eine mögliche Ausgabe in Listing 2.

d) Beschreiben Sie, was geschieht. Was könnte der Sinn des Beobachteten sein?

Betrachten Sie die Ausgabe des Befehls "dig 103.135.85.209.in-addr.arpa +trace" in Listing 3.

- e) Was wollen wir mit der Anfrage herausfinden?
- f) DNS-Namen und IP-Adressen sind jeweils als mehrere mit Punkt getrennte Elemente dargestellt. Wo steht jeweils das allgemeinste Element der jeweiligen Hierarchie?

1 ; <<>> DiG 9.4.1 - P1 <<>> www . net . informatik . tu - muenchen . de + trace 2 ;; global options: printcmd 3 . 73837 IN NS B . ROOT - SERVERS . NET . 4 . 73837 IN NS C . ROOT - SERVERS . NET . 5 . 73837 IN NS D . ROOT - SERVERS . NET . 6 . 73837 IN NS E . ROOT - SERVERS . NET . 7 . 73837 IN NS F.ROOT-SERVERS.NET.<br>8 . 73837 IN NS G.ROOT-SERVERS.NET. 8 . 73837 IN NS G.ROOT-SERVERS.NET. 9 . 73837 IN NS H.ROOT-SERVERS.NET. 10 . 73837 IN NS I . ROOT - SERVERS . NET . 11 . 73837 IN NS J.ROOT-SERVERS.NET. 12 . 73837 IN NS K . ROOT - SERVERS . NET . 13 . 73837 IN NS L.ROOT-SERVERS.NET. 14 . 73837 IN NS M . ROOT - SERVERS . NET . 15 . 73837 IN NS A . ROOT - SERVERS . NET . 16 ;; Received 316 bytes from 131.159.14.1#53(131.159.14.1) in 3 ms 17 18 de . 172800 IN NS L.DE.NET. 19 de . 172800 IN NS S.DE.NET. 20 de . 172800 IN NS Z.NIC.de. 21 de . 22 172800 IN NS A.NIC.de. 22 de . 172800 IN NS C.DE.NET. 23 de . 172800 IN NS F.NIC.de. 24 ;; Received 309 bytes from 2001:503: ba3e ::2:30#53( A . ROOT - SERVERS . NET ) in 105 ms 25 26 tu-muenchen.de. 86400 IN NS dns1.1rz-muenchen.de. 27 tu-muenchen.de. 86400 IN NS dns2.1rz-muenchen.de. 28 tu-muenchen.de. 86400 IN NS dns3.1rz-muenchen.de. 29 tu-muenchen.de. 86400 IN NS ws-han1.win-ip.dfn.de. 30 tu-muenchen .de . 86400 IN NS tuminfo1 .informatik .tumuenchen . de . 31 ;; Received 297 bytes from 195.243.137.26#53( S . DE . NET ) in 34 ms 32 33 www . net . informatik . tu - muenchen . de . 86400 IN A 131.159.15.242 34 net . informatik . tu - muenchen . de . 86400 IN NS dns1 . lrz - muenchen . de . 35 net . informatik . tu - muenchen . de . 86400 IN NS tuminfo1 . informatik . tu - muenchen . de . 36 net . informatik . tu - muenchen . de . 86400 IN NS dns3 . lrz - muenchen . de . 37 net . informatik . tu - muenchen . de . 86400 IN NS dns1 . net . informatik . tu - muenchen . de . 38 net . informatik . tu - muenchen . de . 86400 IN NS dns2 . lrz - muenchen . de . 39 ;; Received 315 bytes from 2001:4 ca0 ::100:0:53:1:1#53( dns1 . lrz - muenchen .de) in 2 ms

Listing 1: dig www.net.informatik.tu-muenchen.de +trace

```
1 > host www . google . com
 2 www . google . com is an alias for www . l . google . com .
3 www . l . google . com has address 209.85.135.147
4 www . l . google . com has address 209.85.135.99
5 www . l . google . com has address 209.85.135.103
6 www . l . google . com has address 209.85.135.104
7
8 > host www . google . com
9 www . google . com is an alias for www . l . google . com .
10 www . l . google . com has address 209.85.135.104
11 www . l . google . com has address 209.85.135.147
12 www . l . google . com has address 209.85.135.99
13 www . l . google . com has address 209.85.135.103
14
15 > host www . google . com
16 www . google . com is an alias for www . l . google . com .
17 www . l . google . com has address 209.85.135.103
18 www . l . google . com has address 209.85.135.104
19 www . l . google . com has address 209.85.135.147
20 www . l . google . com has address 209.85.135.99
21
22 > host www . google . com
23 www . google . com is an alias for www . l . google . com .
24 www . l . google . com has address 209.85.135.99
25 www . l . google . com has address 209.85.135.103
26 www . l . google . com has address 209.85.135.104
27 www . l . google . com has address 209.85.135.147
28
29 > host www . google . com
30 www . google . com is an alias for www . l . google . com .
31 www . l . google . com has address 209.85.135.147
32 www . l . google . com has address 209.85.135.99
33 www . l . google . com has address 209.85.135.103
34 www . l . google . com has address 209.85.135.104
```
Listing 2: host www.google.de

 ; <<>> DiG 9.4.1 - P1 <<>> 103.135.85.209. in - addr . arpa + trace 2 ;; global options: printcmd . 322885 IN NS L . ROOT - SERVERS . NET . . 322885 IN NS M . ROOT - SERVERS . NET . . 322885 IN NS A . ROOT - SERVERS . NET . . 322885 IN NS B . ROOT - SERVERS . NET . . 322885 IN NS C . ROOT - SERVERS . NET . 8 . 322885 IN NS D.ROOT-SERVERS.NET. 9 . 322885 IN NS E.ROOT-SERVERS.NET. 10 . 322885 IN NS F.ROOT-SERVERS.NET.<br>11 . 322885 IN NS G.ROOT-SERVERS.NET. . 322885 IN NS G . ROOT - SERVERS . NET . 12 . 322885 IN NS H.ROOT-SERVERS.NET. 13 . 322885 IN NS I.ROOT-SERVERS.NET. 14 . 322885 IN NS J.ROOT-SERVERS.NET. . 322885 IN NS K . ROOT - SERVERS . NET . ;; Received 316 bytes from 131.159.14.1#53(131.159.14.1) in 2 ms 209. in - addr . arpa . 86400 IN NS dill . ARIN . NET . 209. in - addr . arpa . 86400 IN NS BASIL . ARIN . NET . 209. in - addr . arpa . 86400 IN NS henna . ARIN . NET . 21 209.in-addr.arpa. 86400 IN NS indigo.ARIN.NET. 209. in - addr . arpa . 86400 IN NS epazote . ARIN . NET . 23 209. in-addr. arpa. 86400 IN NS figwort. ARIN. NET. 209. in - addr . arpa . 86400 IN NS chia . ARIN . NET . ;; Received 196 bytes from 2001:503: ba3e ::2:30#53( A . ROOT - SERVERS . NET ) in 103 ms 135.85.209. in - addr . arpa . 86400 IN NS ns1 . google . com . 135.85.209. in - addr . arpa . 86400 IN NS ns2 . google . com . 135.85.209. in - addr . arpa . 86400 IN NS ns3 . google . com . 135.85.209. in - addr . arpa . 86400 IN NS ns4 . google . com . ;; Received 127 bytes from 192.42.93.32#53( figwort . ARIN . NET ) in 168 ms 135.85.209. in - addr . arpa . 10800 IN SOA ns1 . google . com . dns admin . google . com . 2008040401 21600 3600 1209600 10800 ;; Received 105 bytes from 216.239.32.10#53( ns1 . google . com ) in 176 ms

Listing 3: dig 103.135.85.209.in-addr.arpa +trace